# **Virginia Western Community College AST 141 Word Processing I (Microsoft Word 365)**

**Prerequisites** AST 101 or equivalent

#### **Course Description**

Teaches creating and editing documents, including line and page layouts, columns, fonts, search/replace, cut/paste, spell/thesaurus, and advanced editing and formatting features of word processing software.

### **Semester Credits: 3 Lecture Hours: 3 Lab/Clinical/Internship Hours: 0**

Students will take the MOS 365 Word Associate exam at the end of the course. VWCC will pay for the first attempt at the exam and depending on a student's performance in CertPrep/GMetrix and completion of all CertPrep/Gmetrix assignments, a student may be eligible for a second attempt at the cost of the college. The instructor will outline retake eligibility near the end of the semester.

### **Course Materials**

**Required Software: Microsoft Office 365 ProPlus.** Virginia Western offers **free software**. Please go to the following Virginia Western website to download Microsoft Office 365 ProPlus if you need it: [http://virginiawestern.edu/iet-services/student-tutorials-training/microsoft-office-365-proplus-for-students/.](http://virginiawestern.edu/iet-services/student-tutorials-training/microsoft-office-365-proplus-for-students/) You will then click on [http://office.vccs.edu/.](http://office.vccs.edu/) The login will be your full MyVWCC e-mail address (e.g. student123@email.vccs.edu) and your password is your MyVWCC password.

**Note:** Access to the Internet and a Windows-based computer is required. Chromebooks and Apple MacBooks are not compatible with the software required in these courses. AST/ITE courses are required in al[l Business](https://www.virginiawestern.edu/academics/businessprofessional.php)  [and Professional Services programs](https://www.virginiawestern.edu/academics/businessprofessional.php) and ITE 152 is a required course in almost all Virginia Western transfer programs.

**Required eTextbook**: Nordell, *Microsoft Word 365 Complete: In Practice*, 2021 Edition, delivered via SimNet. **IA ISBN:** 9781265756109 – This online eTextbook with SimNet is **purchased at the time of registration for the AST 141 Class**. Students will access both in Canvas; **this will include** the Online Book and SimNet. SimNet/SimGrader is [https://virginiawestern.simnetonline.com](https://virginiawestern.simnetonline.com/)

**Optional Loose Leaf Copy**: If you would like a physical copy of the eTextbook, you may purchase a loose leaf copy at VWCC's Bookstore. This does NOT replace the SimNet component required for this course. **IA LL ISBN:** 9781264992560

## **Recommended Miscellaneous Items:**

Folder and a USB (for in person courses)

### **Course Outcomes**

#### **At the completion of this course, the student should be able to:**

- 1. Be proficient in file management.
- 2. Be proficient with Office 365 ribbons, tabs, and quick access toolbar.
- 3. Demonstrate the basic concepts of word processing (using Microsoft Word 365) and able to apply these concepts in other classes and on the job.
- 4. Demonstrate the competencies required to pass the Microsoft Office Specialist (MOS) core certification exam for Microsoft Office Word 365.
- 5. Use CertPrep/GMetrix to practice for the MOS core Word 365 certification exam by completing the core training and testing assignments.
- 6. Understand and demonstrate word processing terminology and basic equipment capabilities of a Windows 10 based personal computer system.
- 7. Create and revise business documents using proper formatting and proofreading techniques.
- 8. Demonstrate the use of basic character, paragraph, and page formatting features to enhance the readability of single-page documents and multiple-page documents.
- 9. Use the Speller, Thesaurus, Grammar Checker, AutoCorrect, and AutoText.
- 10. Create and edit tables.
- 11. Create and customize columns.
- 12. Work with graphics, including pictures, SmartArt, WordArt, and shapes.
- 13. Use indents, bullets, and symbols to format paragraphs and lists.
- 14. Move and copy text between areas of different documents.
- 15. Use Find/Replace to edit text.
- 16. Control printing features and print envelopes and labels.
- 17. Create and edit headers and footers, footnotes and endnotes, bibliographies, bookmarks, and tables of contents in multiple-page documents.
- 18. Create, modify, and use style options and themes available in Word 365.
- 19. Create new templates, attach templates to documents, and modify templates.
- 20. Create customized documents using Mail Merge.

# **Topical Description**

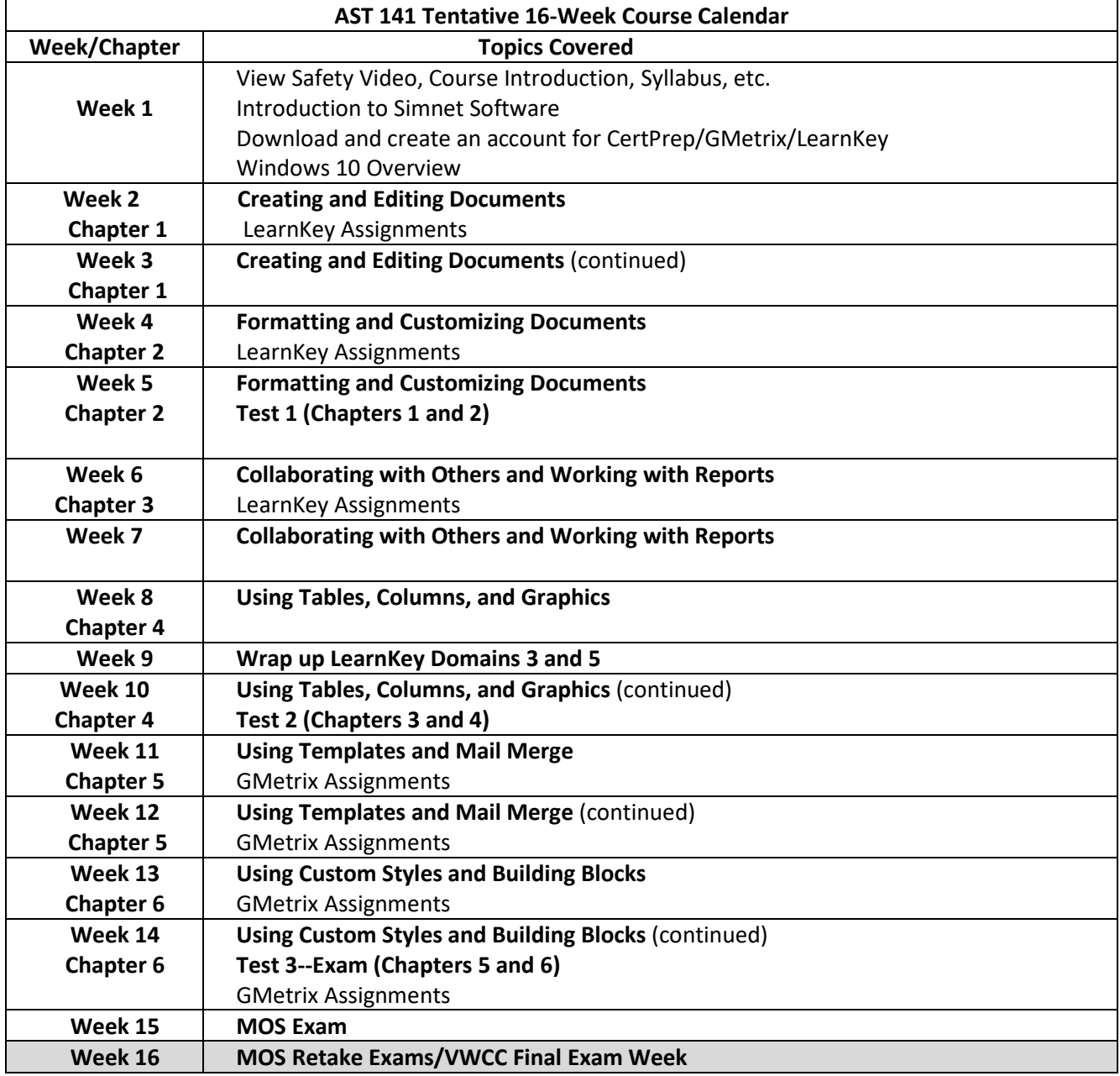

### **Notes to Instructors**

- Course handouts may include:
	- o Instructions for Office 365 ProPlus Download
	- o SimNet hardware requirements and instructions
	- o CertPrep (formally called Gmetrix) instructions and access code
	- o LearnKey (delivered on CertPrep platform) instructions and access code
	- o MOS 365 Word Exam Objectives
	- o MOS 365 Word Exam Retake Policy
- Use SIMnet for reading, practice, projects, and assessments
- Use LearnKey to enhance learning alongside of SIMnet
- Use CertPrep/Gmetrix for practice
- Students must use the same Office product in which they use to practice in CertPrep/GMetrix/LearnKey. Ex: If the student is practicing in these platforms in Office 365, Office 365 must be locally installed (not cloud-based) on the Windows computer.
- The above is also true for MOS testing. The only exception is when using Certiport's remote exams, Exams From Home, as the remote exams are delivered by Certiport's virtual machines.
- LearnKey is funded through the Perkins Grant and may not always be available as an added learning resource. If not available, remove from the Course Calendar and just use SIMnet.